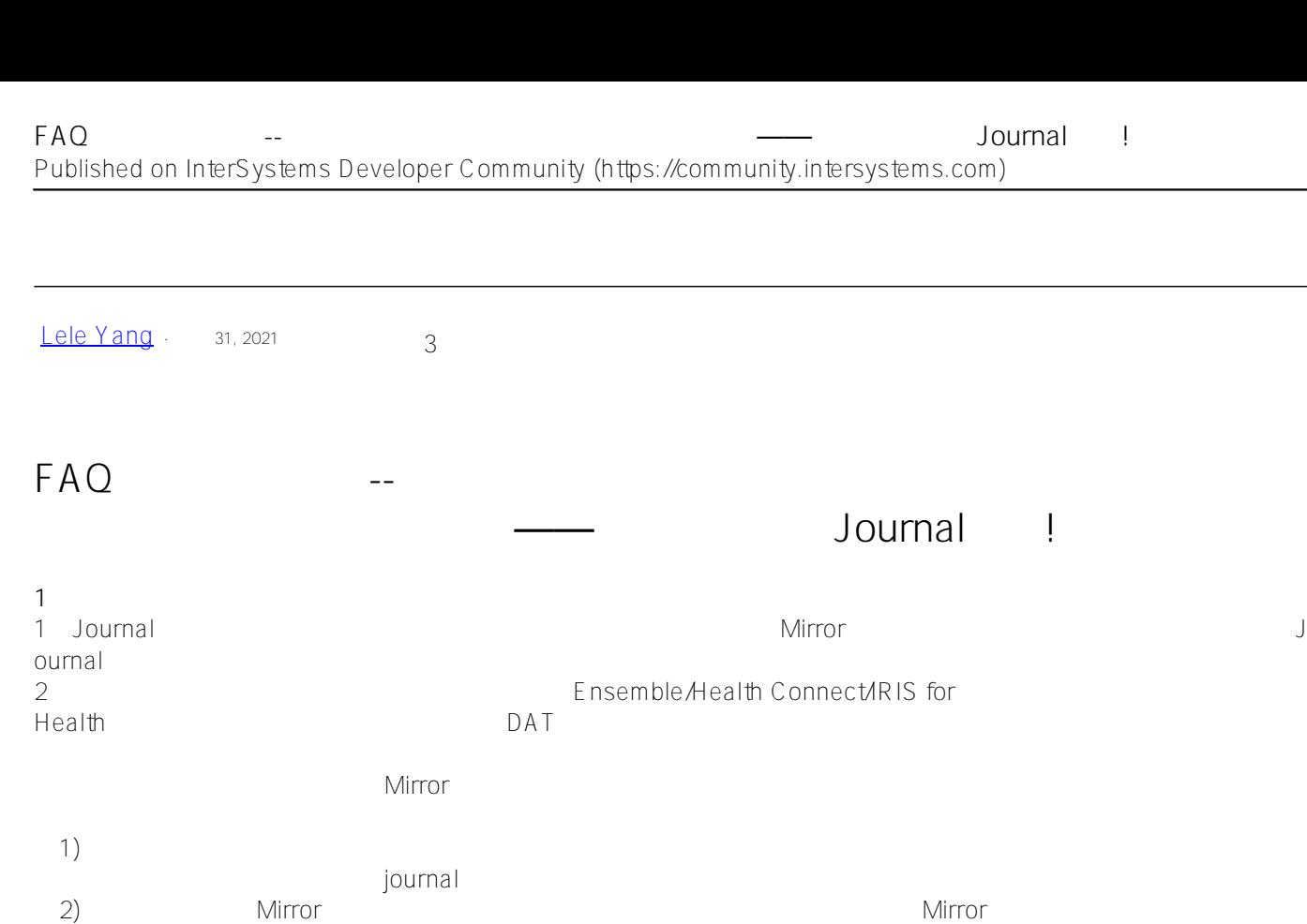

**2 应急措施** 

Journal

 $J$ ournal $\mathcal{N}$ 

07/30/21-09:10:23:436 (19895) 1 1 errors during journal restore, see messages.log file for details. Startup aborted, entering single user mode. Enter with iris session HEALTHCONNECT -B and Do ^STURECOV for help recovering from the errors.

 $WRC$ 

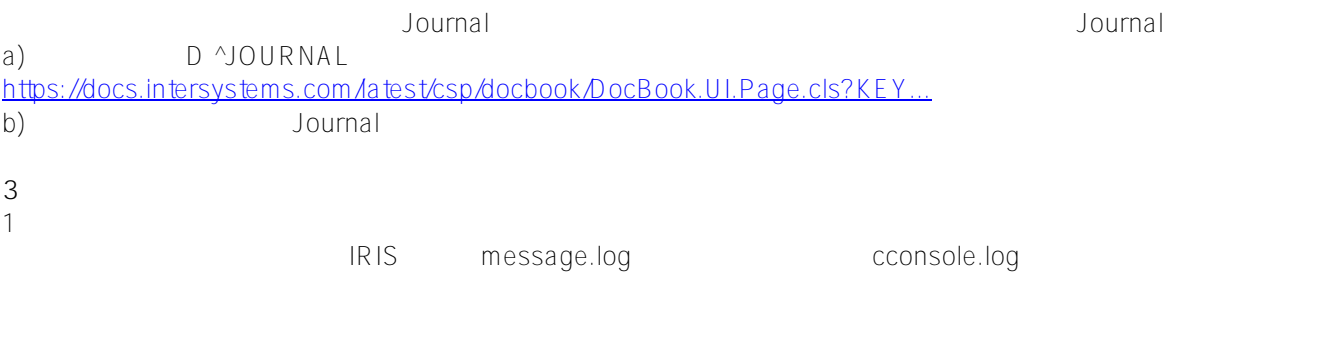

以上两种情形我们都遇到过客户为了快速地腾出空间、恢复系统,第一时间手动从文件系统中将必要的Journal文件

07/27/21-16:33:38:513 (30405) 1 [SYSTEM MONITOR] DiskPercentFull(\*\*\*) Warning: DiskPe rcentFull = 95.00 ( Warnvalue is 95)

Caché/Ensemble \* \* Caché Monitoring Guide"

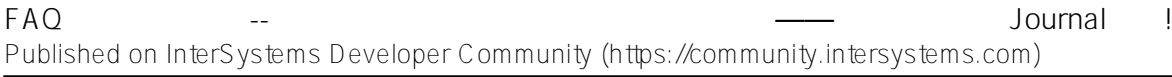

<https://docs.intersystems.com/latest/csp/docbook/DocBook.UI.Page.cls?KEY=GCM>

IRIS Monitoring Guide" <https://docs.intersystems.com/irislatest/csp/docbook/DocBook.UI.Page.cls?KEY=GCM>  $2$ 

 $\Box$  is a contraction expectation  $\Box$  Production  $\Box$ https://docs.intersystems.com/latest/csp/docbook/DocBook.UI.Page.cls?KEY=EGMG.purge

 $SAM$  #

**URL:**

[https://cn.community.intersystems.com/post/faq-%E5%B8%B8%E8%A7%81%E9%97%AE%E9%A2%98%E7%B3](https://cn.community.intersystems.com/https://cn.community.intersystems.com/post/faq-%E5%B8%B8%E8%A7%81%E9%97%AE%E9%A2%98%E7%B3%BB%E5%88%97-%E7%B3%BB%E7%BB%9F%E7%AE%A1%E7%90%86%E7%AF%87-%E7%A3%81%E7%9B%98%E7%A9%BA%E9%97%B4%E4%B8%8D%E8%B6%B3%E9%80%A0%E6%88%90%E7%B3%BB%E7%BB%9F%E5%AE%95%E6%9C%BA%E2%80%94%E2%80%94%E5%88%87%E5%BF%8C%E6%89%8B%E5%8A%A8%E5%88%A0%E9%99%A4journal%E6%96%87%E4%BB%B6) [%BB%E5%88%97-%E7%B3%BB%E7%BB%9F%E7%AE%A1%E7%90%86%E7%AF%87-%E7%A3%81%E7%9](https://cn.community.intersystems.com/https://cn.community.intersystems.com/post/faq-%E5%B8%B8%E8%A7%81%E9%97%AE%E9%A2%98%E7%B3%BB%E5%88%97-%E7%B3%BB%E7%BB%9F%E7%AE%A1%E7%90%86%E7%AF%87-%E7%A3%81%E7%9B%98%E7%A9%BA%E9%97%B4%E4%B8%8D%E8%B6%B3%E9%80%A0%E6%88%90%E7%B3%BB%E7%BB%9F%E5%AE%95%E6%9C%BA%E2%80%94%E2%80%94%E5%88%87%E5%BF%8C%E6%89%8B%E5%8A%A8%E5%88%A0%E9%99%A4journal%E6%96%87%E4%BB%B6) [B%98%E7%A9%BA%E9%97%B4%E4%B8%8D%E8%B6%B3%E9%80%A0%E6%88%90%E7%B3%BB%E7%B](https://cn.community.intersystems.com/https://cn.community.intersystems.com/post/faq-%E5%B8%B8%E8%A7%81%E9%97%AE%E9%A2%98%E7%B3%BB%E5%88%97-%E7%B3%BB%E7%BB%9F%E7%AE%A1%E7%90%86%E7%AF%87-%E7%A3%81%E7%9B%98%E7%A9%BA%E9%97%B4%E4%B8%8D%E8%B6%B3%E9%80%A0%E6%88%90%E7%B3%BB%E7%BB%9F%E5%AE%95%E6%9C%BA%E2%80%94%E2%80%94%E5%88%87%E5%BF%8C%E6%89%8B%E5%8A%A8%E5%88%A0%E9%99%A4journal%E6%96%87%E4%BB%B6) [B%9F%E5%AE%95%E6%9C%BA%E2%80%94%E2%80%94%E5%88%87%E5%BF%8C%E6%89%8B%E5%8A](https://cn.community.intersystems.com/https://cn.community.intersystems.com/post/faq-%E5%B8%B8%E8%A7%81%E9%97%AE%E9%A2%98%E7%B3%BB%E5%88%97-%E7%B3%BB%E7%BB%9F%E7%AE%A1%E7%90%86%E7%AF%87-%E7%A3%81%E7%9B%98%E7%A9%BA%E9%97%B4%E4%B8%8D%E8%B6%B3%E9%80%A0%E6%88%90%E7%B3%BB%E7%BB%9F%E5%AE%95%E6%9C%BA%E2%80%94%E2%80%94%E5%88%87%E5%BF%8C%E6%89%8B%E5%8A%A8%E5%88%A0%E9%99%A4journal%E6%96%87%E4%BB%B6) [%A8%E5%88%A0%E9%99%A4journal%E6%96%87%E4%BB%B6](https://cn.community.intersystems.com/https://cn.community.intersystems.com/post/faq-%E5%B8%B8%E8%A7%81%E9%97%AE%E9%A2%98%E7%B3%BB%E5%88%97-%E7%B3%BB%E7%BB%9F%E7%AE%A1%E7%90%86%E7%AF%87-%E7%A3%81%E7%9B%98%E7%A9%BA%E9%97%B4%E4%B8%8D%E8%B6%B3%E9%80%A0%E6%88%90%E7%B3%BB%E7%BB%9F%E5%AE%95%E6%9C%BA%E2%80%94%E2%80%94%E5%88%87%E5%BF%8C%E6%89%8B%E5%8A%A8%E5%88%A0%E9%99%A4journal%E6%96%87%E4%BB%B6)